## 2018年8月

## 機能拡張ソフト(顔検出機能版)のご利用手順書

本書は機能拡張ソフト(顔検出機能版)をご利用の場合に、各手順について簡易的に実施する内容を記載し、該当する参考ページ にリンクを張ることによって、必要最小限の情報としてご利用をご案内するものです。

サポートWEB:サポートウェブサイト、KMSサーバ:キーマネジメントシステムサーバー

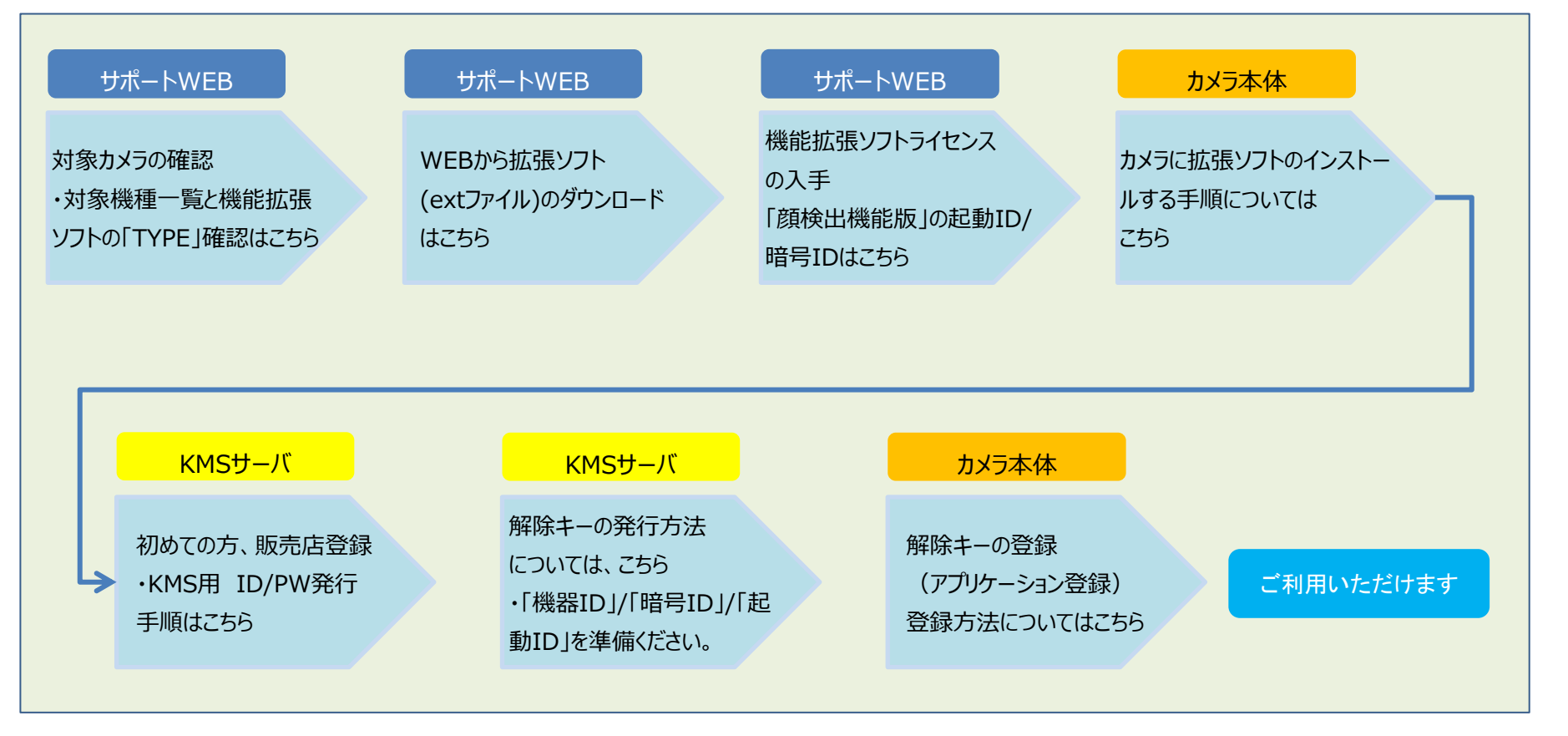